**Autodesk AutoCAD Crack Clave de licencia gratuita X64**

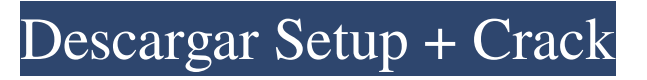

## **AutoCAD Crack Descarga gratis [Ultimo 2022]**

Contenido Características AutoCAD es un software de CAD patentado que cuenta con el respaldo de una comunidad de usuarios de varios millones de usuarios en todo el mundo. La empresa que produjo AutoCAD, Autodesk, fue adquirida por la firma de capital privado de The Carlyle Group en 2010 y es propiedad de los accionistas de Autodesk. El nombre AutoCAD es una contracción de Auto Computer-Aided Design y ahora se llama AutoCAD 2017. AutoCAD es una marca registrada de Autodesk, Inc., y su software hermano Autodesk Architectural Desktop (se vende por separado) también es una marca registrada. AutoCAD está disponible en una variedad de plataformas de hardware, pero funciona mejor en Windows. ¿Qué hace AutoCAD? Genere automáticamente dibujos de arquitectura e ingeniería. Diseñar sistemas de edificios, aviones o satélites Diseñar sistemas mecánicos, eléctricos o de plomería AutoCAD tiene una amplia variedad de categorías de características. El número de funciones que están disponibles depende de la plataforma que esté utilizando el usuario. El conjunto de funciones más extenso es la versión de escritorio, mientras que las versiones web y móvil ofrecen menos funciones. El usuario puede expandir los conjuntos de características y esos conjuntos de características de expansión se pueden controlar. Algunas de las características que son comunes en todas las versiones de AutoCAD son la capacidad de: Dibuje imágenes 2D, incluido texto editable, polígonos rellenos, dibujos de líneas y áreas, y estilos de líneas y áreas Editar dibujos en 2D Importación y exportación de dibujos. Comparte dibujos con otros Trabajar con otro software de Autodesk Dibujar plantas y secciones. Dibujar modelos 3D Crear una tabla de contenido Ver y modificar documentos Importe objetos de otro software de dibujo y CAD Crear dibujos y diseños Trabajar con bases de datos Crear y editar notas Controlar el comportamiento del dibujo. Proteger objetos de dibujo Guardar dibujos en varios formatos Usar plantillas de dibujo Use una interfaz de usuario basada en un mouse La interfaz de línea de comandos Desarrolle aplicaciones personalizadas con Python Automatice los flujos de trabajo con Autodesk Flow El software AutoCAD también se puede configurar para realizar ciertas tareas automáticamente, usando una línea de comando. Esto se denomina secuencias de comandos y se usa en AutoCAD para realizar tareas más complejas. Los archivos de script de AutoCAD se guardan en formato de script (para obtener más información, consulte formato de script). El software AutoCAD es comúnmente utilizado por arquitectos, contratistas, ingenieros,

## **AutoCAD Crack + [32|64bit]**

Microsoft Visual C++ Integration (MVX) es un kit de desarrollo de software (SDK) para Visual C++. Incluye un compilador, depurador, bibliotecas y documentación de Visual C++. El SDK se diseñó originalmente para que lo usaran los usuarios de Inventor de Autodesk para integrar objetos de Inventor y AutoCAD en código de Visual C++. El objetivo del proyecto era agregar la funcionalidad de los datos de Inventor al motor de Visual C++, lo que permitía al usuario de Inventor arrastrar y soltar objetos de Inventor en el entorno de Visual C++. Visual Studio Integration Tools (MSIX) es un kit de desarrollo de software (SDK) para Visual Studio y.NET Framework 4.0 que permite a los desarrolladores de .NET acceder y manipular dibujos de AutoCAD. El SDK permite a los desarrolladores de .NET acceder y manipular dibujos de AutoCAD a través de COM o mediante las interfaces QuickDraw u OpenXML. Microsoft Visual Studio Extensions for AutoCAD (MSA) es un complemento de Microsoft Visual Studio para AutoCAD que permite la personalización de un dibujo de AutoCAD con el uso de Visual Studio para crear controles de Visual Studio. El complemento se introdujo originalmente para brindar a los usuarios del entorno de desarrollo integrado de RAD Studio para AutoCAD la capacidad de crear controles de usuario para AutoCAD de forma visual. Visual Studio Integration Tools (VSIX) es una actualización de Microsoft Visual Studio Extension para AutoCAD que permite la personalización de un dibujo de AutoCAD con el uso de Visual Studio para crear Visual Studio Controls. VSIX fue diseñado para ser lanzado como un reemplazo directo del producto anterior, MSA. Ver también Comparación de software CAD programa de CAD C++ Lista de software CAD Referencias enlaces externos Categoría:Software de 1997 Categoría:Software de gráficos 3D Categoría:AutoCAD Categoría:Software de diseño asistido por computadora para Windows Categoría:Software de diseño asistido por computadora para Linux Categoría:Software de diseño asistido por computadora Categoría:Software de diseño asistido por computadora para MacOS Categoría:Software de diseño asistido por computadora para Windows CAD Categoría:Publicación electrónica Categoría:Empresas de tecnología de la información de Francia Categoría:Software relacionado con texto de MacOSTengo que confesar que soy un patito feo. Pasé por un momento difícil al principio de mi vida, alrededor de los nueve años, y me deprimí tanto y me sentí tan inadecuado que sentí que era el fin del mundo. yo siempre fui el mas pequeño 27c346ba05

## **AutoCAD**

Abra el autocad.exe. Mantenga presionada la tecla CTRL, luego presione la tecla ALT. Abra el archivo.reg generado en un editor de texto. Presione las teclas CTRL+ALT+SUPR, seleccione Abrir ventana de comandos aquí. Elija EJECUTAR, escriba regedit. Ingrese la subclave de comando [/registrar], presione la tecla ENTER. Guarde el archivo.reg generado. Abra el archivo autocad.exe. En la ventana Registro, ingrese el keygen. Presione la tecla OK para guardar. Presione la tecla ENTER para activar el registro. Siga las indicaciones. Ver también Llavero enlaces externos Categoría:Software CAD para WindowsPreferencias individuales para resultados de salud específicos. Las personas pueden tener preferencias heterogéneas por resultados de salud específicos, en cuyo caso, pueden valorar diferentes combinaciones de estos resultados de salud de manera diferente. El objetivo de este estudio fue determinar la heterogeneidad de las preferencias por resultados de salud específicos en Nueva Zelanda (NZ). Se utilizaron experimentos de elección discreta para estimar las preferencias de los individuos por resultados de salud específicos. Se utilizó regresión logística binaria para estimar los parámetros de un modelo logit parcial para explicar la variación en las preferencias individuales. Una muestra aleatoria de 3000 miembros del público general de Nueva Zelanda completó la encuesta. Incluimos una serie de escenarios hipotéticos en los que se les pidió a las personas que indicaran su resultado de salud preferido (los resultados de salud específicos que se evaluaron incluyeron: vida activa e inactiva, muerte, salud mental y cáncer; y las condiciones de salud crónicas que se evaluaron incluyeron: artritis, diabetes , dolor de espalda, accidente cerebrovascular y depresión). La probabilidad de preferir un resultado de salud sobre otro estaba condicionada a los otros resultados de salud. Hubo una variación sustancial en las preferencias por resultados de salud específicos entre los individuos. Había una alta preferencia tanto por la vida sana como por la no sana, y por la muerte.Las preferencias por otros resultados de salud fueron mucho más bajas, con la excepción de la salud mental, que tenía una mayor probabilidad de ser preferida. Las preferencias por algunos de los resultados de salud fueron heterogéneas, lo que indica que las personas pueden valorar el mismo resultado de salud de manera diferente. La heterogeneidad de preferencias debe tenerse en cuenta en la priorización y evaluación de los resultados de salud. P:

## **?Que hay de nuevo en el?**

Extender ilustraciones: Cree ilustraciones complejas de sus diseños utilizando varias páginas en Illustrator. Utilice la importación de AutoCAD para incluir archivos de Illustrator, así como para seleccionar y alinear otros objetos en su dibujo. Puede generar fácilmente su archivo de Illustrator como PDF para compartirlo con sus colegas. (vídeo: 1:32 min.) Exportar como archivos CADDWG: Guardar un dibujo de AutoCAD como archivo DWG le permite crear un dibujo listo para imprimir rápidamente. Ahora puede compartir sus archivos de dibujo con una gama más amplia de aplicaciones y formatos. (vídeo: 1:35 min.) Crear Cumple Administrar: Dibuje salas de reuniones rápidamente en AutoCAD con los Administradores de salas personalizados y, a continuación, vincúlelas a un plano de planta o una dimensión. Puede almacenar, organizar y reutilizar automáticamente diseños y tamaños de habitaciones personalizados en cualquier dibujo. (vídeo: 1:50 min.) Aspectos destacados adicionales de AutoCAD 2023: Organice dibujos de AutoCAD usando un espacio de nombres XML que usted mismo crea, ahorrando tiempo y espacio. Dibuje objetos arquitectónicos encima de otros objetos con la opción Superponer en el panel Capas. Utilice el comando Actualizar y sincronizar para mantenerse actualizado con los cambios en sus dibujos. Importe el formato de dibujo Office Open XML. Mantenga el mismo formato de dibujo para todos sus documentos, incluso si cambia de computadora. Utilice AutoCAD para desarrollar y administrar proyectos con Project Center y Project Browser. Use plantillas para reducir su carga de trabajo de dibujo. Aproveche al máximo todas las nuevas vistas disponibles en la línea de comando, como el comando de sección transversal. Guarde como DWG, puede crear un dibujo listo para imprimir para archivar y almacenar. Desarrolle rápidamente vistas 3D utilizando la extensión de renderizado 3D DraftSight. Cree una tonelada de anotaciones y filtros 3D. Comparta su trabajo con colegas usando la aplicación web, tal como lo haría con Word. Conéctese a CAD para revisar, anotar y actualizar dibujos almacenados en la nube. Agregue diapositivas de Power Point a sus dibujos. Utilice el comando PageDimensions para crear y editar páginas. Utilice un nuevo comando para generar dibujos en formato DWG. Almacene sus dibujos en la nube o en una unidad de red. Acceda al nuevo navegador de plantillas de dibujo en la aplicación web. Use el Optimizador de dibujo para preparar